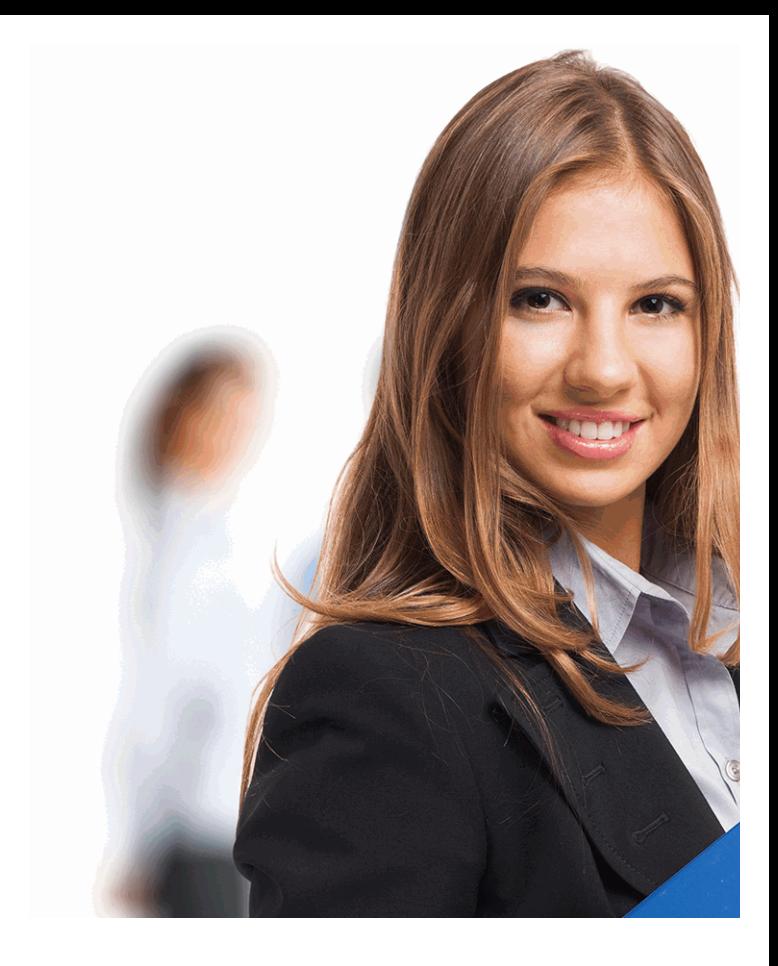

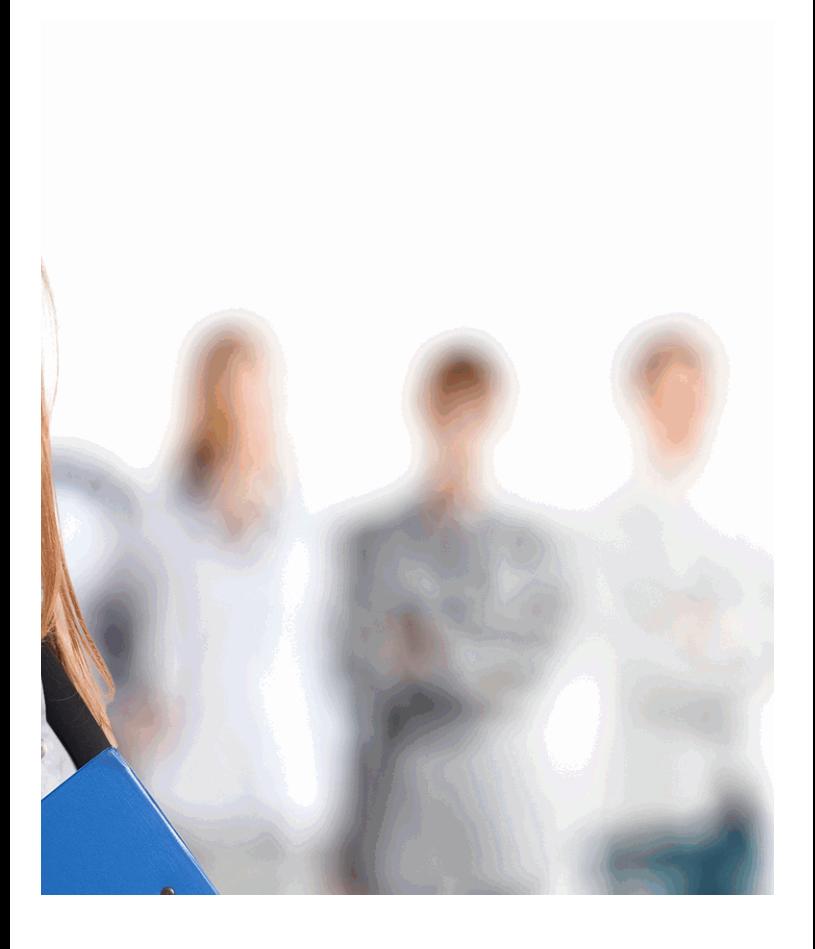

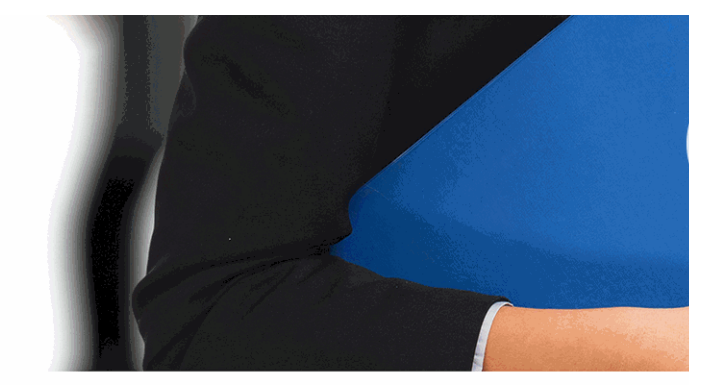

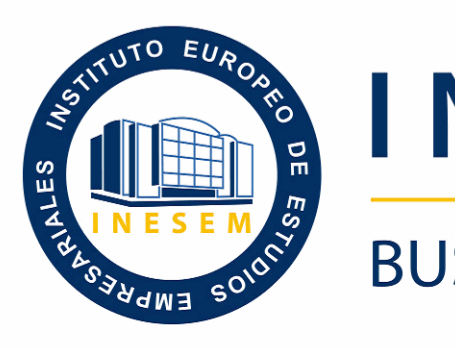

# *Experto en Re*

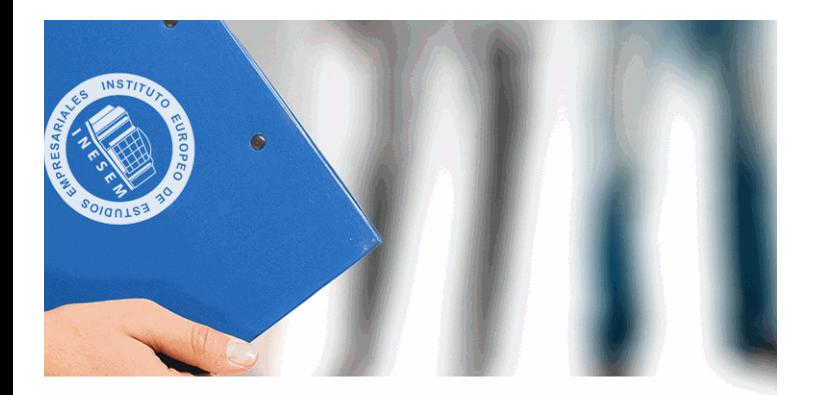

# **VESEM**

# **SINESS SCHOOL**

# *Experto en Revistas para iPad*

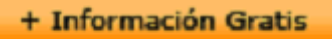

### titulación de formación continua bonificada **empre**

## *Experto en Re*

### **duración total:** 150 horas **horas telefo**

### *precio:*  $0 \in$ \*

### *modalidad:* Online

\* hasta 100 % bonificable para trabajadores.

+ Información Gratis

### *descripción*

En los últimos meses se ha producido un cambio abisma por ello que se necesita a personas especializadas en la en formato electrónico, listos para su publicación en dife lectores de libro electrónico o en PDF. Gracias a la realización Revistas para iPad podrá adquirir los conocimientos necesarios digital entre Adobe DPS.

#### **+ Información Gratis**

### **Experto en Re**

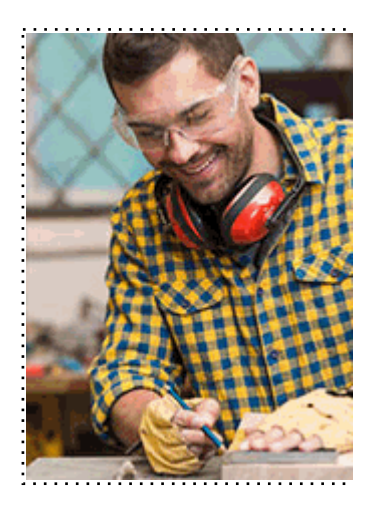

#### + Información Gratis

### **Experto en Revistas para iPad**

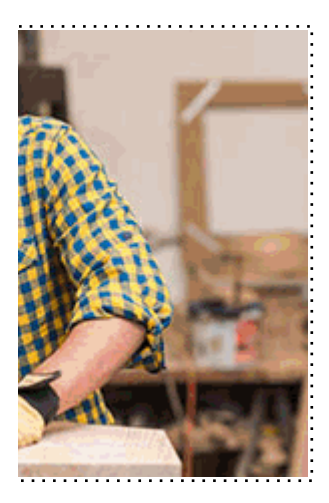

**w** matrículas: 958 050 240 fax: 958 050 245

### *a quién va dirigido*

Todos aquellos trabajadores y profesionales en activo q conocimientos técnicos en este área.

#### + Información Gratis

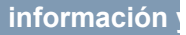

### *objetivos*

- Realizar un diseño general de la revista.
- Resaltar elementos de página mediante los efectos.
- Creación y diseño de objetos.
- Aprender las herramientas necesarias para la configura
- Conocer los estilos profesionales para eBooks
- Conocer las técnicas para el tratamiento de eBooks en
- Aprender a exportar archivos EPUB
- Crear archivos profesionales de documentos PDF
- Aprender a realizar proyectos para tablets con Digital F

#### + Información Gratis

### *para qué te prepara*

Con este Curso de Experto en Revistas para iPad el alu para afrontar la tarea de la autoedición de documentos e publicación en diferentes medios digitales como la web, realizando revistas aplicadas para iPad.

### *salidas laborales*

Periodismo digital / Portales web / Revistas digitales.

+ Información Gratis

### *titulación*

Una vez finalizado el curso, el alumno recibirá por parte Oficial que acredita el haber superado con éxito todas la el mismo.

Esta titulación incluirá el nombre del curso/máster, la du alumno, el nivel de aprovechamiento que acredita que e firmas del profesor y Director del centro, y los sellos de l recibida (Instituto Europeo de Estudios Empresariales).

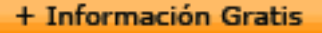

#### **Experto en Re**

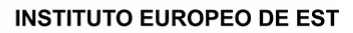

como centro de Formación acreditado para la im **EXPIDE LA SIGUIENTE** 

**NOMBRE DEL A** 

con D.N.I. XXXXXXXX ha superado los

#### Nombre de la Acc

de XXX horas, perteneciente al Plan de Formac Y para que surta los efectos pertinentes queda registrado con

Con una calificación de 5

Y para que conste expido la pre Granada, a (día) de (m

La direccion General

MARIA MORENO HIDALGO

Sello

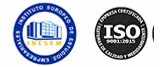

### *forma de bonificación*

### + Información Gratis

### **Experto en Revistas para iPad**

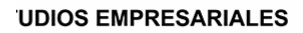

ipartición a nivel nacional de formación : TITULACIÓN

#### **LUMNO/A**

s estudios correspondientes de

#### ión Formativa

ión INESEM en la convocatoria de XXXX número de expediente XXXX-XXXX-XXXX-XXXXXX

**SOBRESALIENTE** 

:sente TITULACIÓN en es) de (año)

Firma del alumno/a

þ

NOMBRE DEL ALUMNO/A

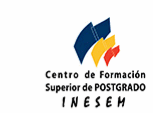

**w** matrículas: 958 050 240 **fax: 958 050 245** 

- Mediante descuento directo en el TC1, a cargo de los sociales en empresa en empresa en empresa en empresa pa mes a la Seguridad Social.

### + Información Gratis

### *metodología*

El alumno comienza su andadura en INESEM a travé metodología de aprendizaje online, el alumno debe avar itinerario formativo, así como realizar las actividades y a del itinerario, el alumno se encontrará con el examen fin mínimo del 75% de las cuestiones planteadas para pode

Nuestro equipo docente y un tutor especializado har todos los progresos del alumno así como estableciendo consultas.

El alumno dispone de un espacio donde gestionar to Secretaría Virtual, y de un lugar de encuentro, Comunid aprendizaje que enriquecerá su desarrollo profesional.

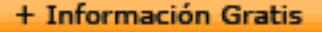

### *materiales didácticos*

- Manual teórico 'Creación de EBooks y Revistas Digita

#### + Información Gratis

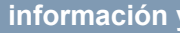

### **Experto en Re**

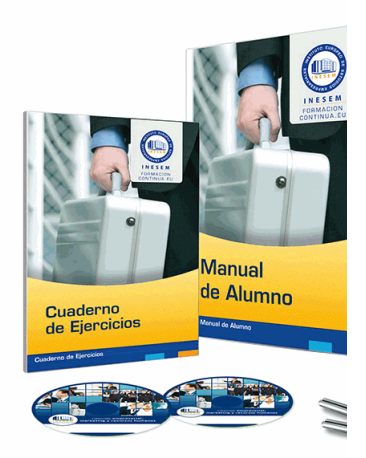

#### + Información Gratis

### **Experto en Revistas para iPad**

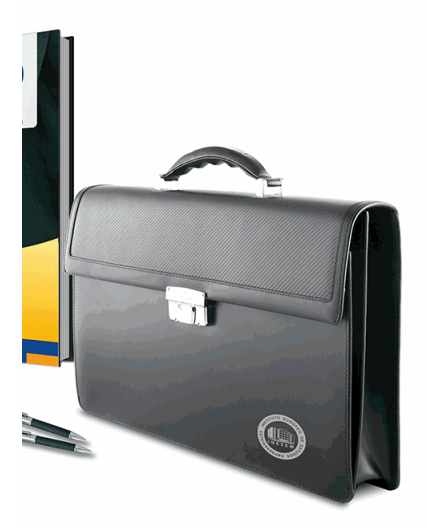

### **w** matrículas: 958 050 240 fax: 958 050 245

### *profesorado y servicio de tutorías*

#### + Información Gratis

Nuestro equipo docente estará a su disposición para de contenido que pueda necesitar relacionado con el cu nosotros a través de la propia plataforma o Chat, Email un documento denominado "Guía del Alumno" entregad Contamos con una extensa plantilla de profesores especializados en la extensa formativa en las distintas en la con una amplia experiencia en el ámbito docente.

El alumno podrá contactar con los profesores y form como solicitar información complementaria, fuentes bibli Podrá hacerlo de las siguientes formas:

- **Por e-mail**: El alumno podrá enviar sus dudas y consulta respuesta en un plazo máximo de 48 horas.

- **Por teléfono**: Existe un horario para las tutorías tel hablar directamente con su tutor.

- A través del Campus Virtual: El alumno/a puede c del mismo, pudiendo tener acceso a Secretaría, agilizan

#### + Información Gratis

#### + Información Gratis

### **Experto en Re**

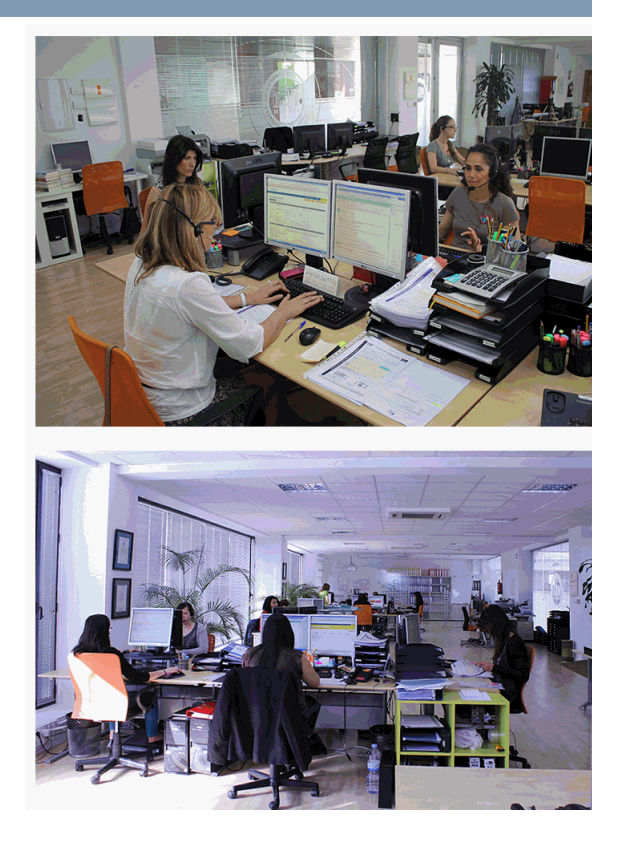

### + Información Gratis

### **vistas para iPad**

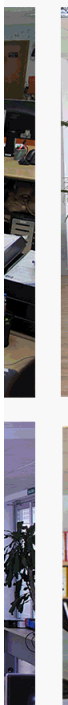

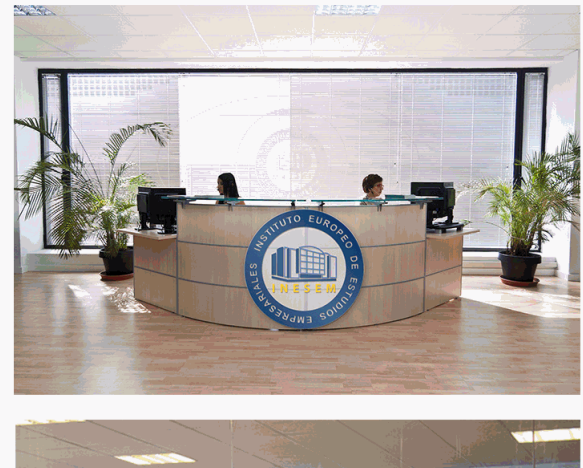

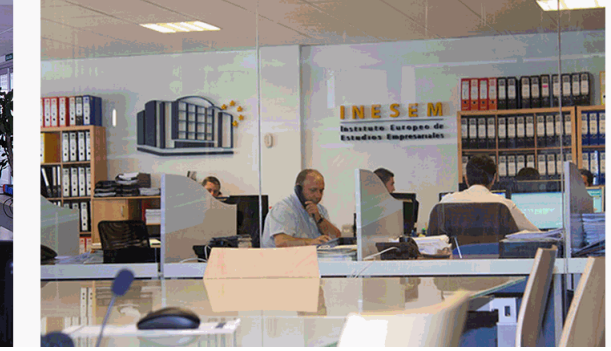

### **w** matrículas: 958 050 240 fax: 958 050 245

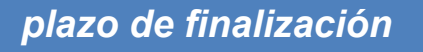

El alumno cuenta con un período máximo de tiempo par misma duración del curso. Existe por tanto un calendario de fin.

**Experto en Re** 

### *campus virtual online*

especialmente dirigido a los alumnos matriculados en cu de inesem ofrece contenidos multimedia de alta calidad

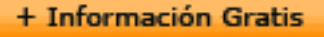

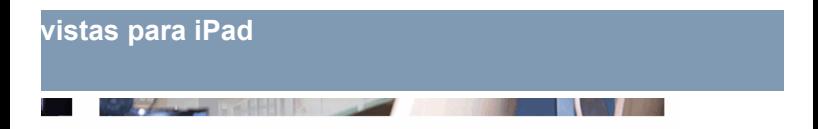

a la finalización del curso, que dependerá de la o formativo con una fecha de inicio y una fecha

Irsos de modalidad online, el campus virtual y ejercicios interactivos.

**watrículas: 958 050 240 fax: 958 050 245** 

### *comunidad*

servicio gratuito que permitirá al alumno formar parte de disfruta de múltiples ventajas: becas, descuentos y pron para aprender idiomas...

### *revista digital*

el alumno podrá descargar artículos sobre e-learning, publica artículos de opinión, noticias sobre convocatorias de oposiciones administración, ferias sobre formación, etc.

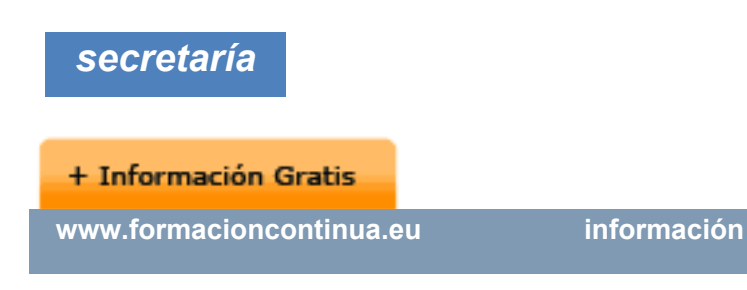

Este sistema comunica al alumno directamente con nue de matriculación, envío de documentación y solución de

Además, a través de nuestro gestor documental, el alum sus documentos, controlar las fechas de envío, finalizacionales que sus accionentes que sus acciones formativa lo relacionado con la parte administrativa de sus cursos, seguimiento personal de todos sus trámites con INESEN

*programa formativo*

# **PARTE 1. REVISTA PARA**

#### **UNIDAD DIDÁCTICA 1. EL DIGITAL PUBLISHING**

- 1.Definición de eMag
- 2.Diferentes variaciones

**+ Información Gratis** 

- 3.Digital Publishing Suite
- 4.Creative Cloud
- 5.Flujo de trabajo

### **UNIDAD DIDÁCTICA 2. CREACIÓN DEL DISEÑO Y DE**

- 1.Estructuración
- 2.Diseño general
- 3.Los menús
- 4.Ejemplo: música pop
- 5.Uso de efectos para resaltar
- 6.Realización de la plantilla
- 7.Diseño alternativo

### **UNIDAD DIDÁCTICA 3. USO DE FOLIO BUILDER Y PR**

- 1.Requerimientos principales
- 2.Tu primera publicación
- 3.Almacenando tu Folio en la nube
- 4.Estructuración de artículos
- 5.Vista previa
- 6.Folio Producer

### **UNIDAD DIDÁCTICA 4. DESARROLLO DE ANIMACIONES**

1.La interfaz de animaciones

### **+ Información Gratis**

- 2.Desarrollo de objetos
- 3.Preparando el escenario
- 4.Desarrollo de símbolos
- 5.Animación simple
- 6.Inserción de etiquetas
- 7.Uso de activadores
- 8.Las acciones
- 9.Publicar animación

# **PARTE 2. CREACIÓN DE F**

# **DIGITALES**

### **UNIDAD DIDÁCTICA 1. INTRODUCCIÓN A LOS LIBRO**

- 1.¿Qué es un eBook?
- 2.Demanda de eBook
- 3.Lectores de Libros Electrónicos
- 4.Diferentes formatos de eBook
- 5.Formato ePub Maquetación Ajustable y Fija
- 6.Ejercicios Prácticos

**UNIDAD DIDÁCTICA 2. CONFIGURACIÓN Y CREACIÓ** 

### **+ Información Gratis**

- 1. Como configurar una página en InDesign para la cre
- 2.Cómo importar texto de Word a InDesign
- 3.Adobe Digital Editions , Readium y Kindle Previewer
- 4.Metodología a seguir en la maquetación de eBooks
- 5.Ejercicios Prácticos

### **UNIDAD DIDÁCTICA 3. GESTIÓN DEL COLOR PARA EBOOKS**

1.Aplicar color

- 2.Muestras y Matices
- 3.Degradado

4.Efectos

5.Ejercicios prácticos

### **UNIDAD DIDÁCTICA 4. ESTILOS**

- 1.Estilos de párrafo y carácter
- 2.Tablas
- 3.Capitulares, estilos anidados y estilos GREP
- 4.Reemplazar y modificar formato local
- 5.Ejercicios Prácticos

### **UNIDAD DIDÁCTICA 5. ELEMENTOS QUE INTERVIEN**

- 1.Imágenes: Importar y objetos anclados
- 2.Imágenes: Marcos, exportación de objetos

### **+ Información Gratis**

- 3.Hipervínculos y referencias cruzadas
- 4.Metadatos, el estándar XMP
- 5.Añadir Audio a los eBooks
- 6.Añadir Vídeo a los eBooks
- 7.Ejercicios Prácticos

### **UNIDAD DIDÁCTICA 6. ELEMENTOS QUE INTERVIEN**

- 1.Diccionarios, listas y notas al pie
- 2.Tablas de contenido
- 3.Panel artículos: el orden de los elementos
- 4.Etiquetas personalizadas: clases, estilos, importación
- 5.Portadas para ePub
- 6.Ejercicios Prácticos

### **UNIDAD DIDÁCTICA 7. CAPAS, BOTONES Y ANIMAC**

- 1.Capas: Trabajo, adición de objetos, orden
- 2.Crear botones interactivos
- 3.Diapositivas
- 4.Ventanas emergentes
- 5.Pies de foto interactivos
- 6.Animación de objetos
- 7.Ejercicios Prácticos

### **+ Información Gratis**

### **UNIDAD DIDÁCTICA 8. TRABAJAR CON DISEÑOS FL**

- 1.Flujo de trabajo correcto
- 2.Diseños Flotantes
- 3.Diseños Alternativos
- 4.Ejercicios Prácticos

### **UNIDAD DIDÁCTICA 9. PUBLICAR ONLINE DESDE IN**

- 1.¿Qué es Publish Online y como funciona?
- 2.Visualización del documento publicado
- 3.Panel de control de Publish Online
- 4.Ejercicios Prácticos

### + Información Gratis